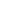

2

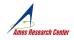

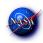

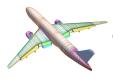

### **CHIMERA GRID TOOLS TUTORIAL**

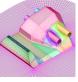

William M. Chan and Shishir A. Pandya

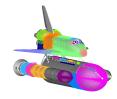

**NASA Ames Research Center** 

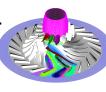

3

12th Symposium on Overset Composite Grids and Solution Technology, Atlanta, Georgia, October 6 - 9, 2014

#### **OVERVIEW**

- Chimera Grid Tools (CGT)
  - Introduction
  - Pre-processing
  - Post-processing
- Demos
- OVERGRID (brief overview, grid generation utilities, grid connectivity diagnostics, solution viewer)
- Pre-processing script creation (rocket example)
- TRILOAD line loads integration tool

A more detailed OVERGRID demo is available at:

The OVERGRID Graphical User Interface in Chimera Grid Tools (Parts 1, 2, 3)

http://www.nas.nasa.gov/publications/ams/2014/05-13-14.html

http://www.nas.nasa.gov/publications/ams/2014/05-20-14.html

http://www.nas.nasa.gov/publications/ams/2014/05-29-14.html

#### TYPICAL MODELING AND SIMULATION PROCESS USING **OVERSET GRIDS**

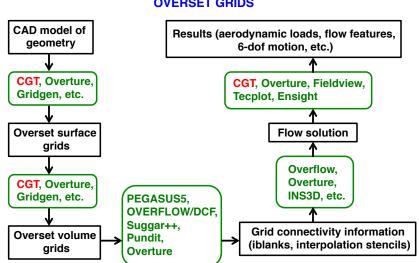

### **CHIMERA GRID TOOLS (CGT) Version 2.1**

#### What is CGT

- A collection of software tools for pre- and post-processing of overset grid CFD computations

#### **Authors**

- William Chan, Stuart Rogers, Shishir Pandya, David Kao, Pieter Buning, Robert Meakin, David Boger, Steve Nash

#### **Availability**

- U.S. citizens/permanent residents working under U.S. organization in the U.S.
- Fill out and return Software Usage Agreement form
- Source (Linux, Unix, Mac OS-X)
- Executables (Mac 10.5, Windows-XP)
- Version 2.1+ available for use by authors' associated projects

EXAMPLES CRIPT LIBRAR Level 1 Macros OVERGRID OVERPLOT OVERSMART GRID GENERATION TOOLS GRID AND SOLUTION UTILITIES SOLUTION ANALYSIS TOOLS LIBRARIES OF COMMON ROUTINES (Fortran/C)

### 5

#### **INSTALLATION, DOCUMENTATION, TUTORIALS**

#### Installation software requirements

- Fortran 90 compiler (ifort, pgf90, gfortran 4.4+)
- C compiler (gcc, icc, pgcc)
- OpenGL, X11, Tcl/Tk libraries (OVERGRID)
  Tcl/Tk 8.5.8 or earlier for CGT 2.1

Tcl/Tk 8.6.2 or earlier for CGT 2.1+

- Python, swig, matplotlib package or gnuplot (OVERSMART)
- Tcl wish, xmgrace or gnuplot (OVERPLOT)

#### Installation instructions

- chimera2.1/doc/{INSTALLATION.html, overgrid.html}

#### Documentation

- chimera2.1/doc/man.html

#### **Recommended tutorials**

- chimera2.1/gui/tutorial/\* (OVERGRID)
- chimera2.1/examples/scriptlib/\* (CGT script library)

#### **EXECUTABLES**

Run configure script to generate Makefiles

configure -- help (get list of options)

#### Executables

- single precision
- double precision
- og (overgrid executable)
- smart.so (oversmart shared library)

#### Big/little Endian

- controlled by compiler flag (pgf90)
- controlled by environment variable (ifort, gfortran)
- conversion using p3dConvert or overConvert

OVERGRID can auto-detect single/double precision, big/little endian

#### 7

#### PRE-PROCESSING STEPS AND BEST PRACTICE

Task: Given complex geometry definition, create input files needed for overset grid CFD analysis

- Grid file containing overset volume grids and iblanks
- Connectivity file containing fringe points, donor stencils, interpolation coefficients
- Flow solver input file with boundary conditions for each grid
- Input file for performing forces and moments integration on components of interest
- Input files for coupled physics
- Prescribed/6-DOF input files for relative motion problems
- Species convection
- Structural deformation

#### **Best practice:**

- Develop pre-processing script to create all input files needed above
- Use CGT's OVERGRID to check and visualize individual steps
- Use CGT's Script Library to record steps into script

#### PRE-PROCESSING USING CGT

#### **Geometry Creation and Manipulation**

#### **Surface Grid Generation**

- on triangulation or CAD
- algebraic, hyperbolic

#### **Volume Grid Generation**

- near-body curvilinear (hyperbolic)
- off-body Cartesian

#### **Domain Connectivity Inputs**

- Xray map creation and hole-cut instructions
- PEGASUS5

#### Flow Solver Inputs (OVERFLOW)

- boundary conditions
- component hierarchy and prescribed/6-DOF dynamics
- prescribed dynamics animation (overgrid)

8

#### **GEOMETRY CREATION**

#### Script Library has macros to create Combine with basic macros to

- Points
- Straight lines
- Analytic curves
- Cylinders
- Frustums
- Cartesian boxes
- Airfoil shapes
  - > NACA 4 and 5 digit series
- > PARSEC (CGT 2.1+)

Combine with basic macros to generate more complex shapes

- Translate
- Scale
- Rotate
- Mirror
- Extract
- Concatenate
- Revolve
- Duplicate

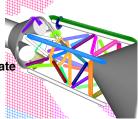

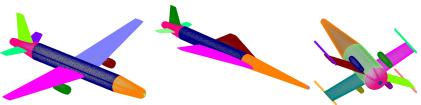

## 11

9

#### **OVERGRID**

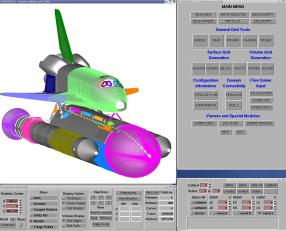

Supported platforms - Linux, Mac OS-X, Windows-XP

- CAD interface via CAPRI
- Geometry/grid processing (structured quads, triangulations)
- Grid processing, redistribution, projection
- Surface and volume grid generation (TFI, hyperbolic, Cartesian)
- Hole cutter generation
- Grid diagnostics
- Flow solver inputs and b.c. preparation
- Multi-component dynamics input/animation
- Standard atmosphere, mass properties, 6-dof input calculators
- Simple solution viewer
- Debris trajectory inputs
- Strand/AMR Cartesian grid viewer

#### **GEOMETRY INPUT**

Native CAD (Pro-E, Catia V5, Parasolid, OpenCASCADE, SolidWorks, UniGraphics, FELISA, STEP)

- Use CAPRI library (CADNexus) as interface to convert native CAD parts into surface triangulations
- Need CAD license and CAPRI users license
- CGT surface grid generator has option to project back to original CAD but usually a fine surface triangulation is sufficient

#### STEP, IGES

- Solids can be converted to BRep, then use CAPRI as interface to convert to surface triangulations

#### **Surface Triangulation**

- CART3D (.tri, .triq) (.trix in CGT 2.1+)
- UCD (.ucd)
- FAST (.fst)
- STL (.stl), FRO (.fro) (CGT 2.1+)

Structured Surface Grids (PLOT3D format)

#### **CGT SCRIPT LIBRARY**

Tcl macros -10x more compact scripts, > 3x faster development time

#### Low - Mid Level

- File manipulation (e.g., combine files, format conversion,...)
- Geometry creation (e.g., points, lines, analytic curves, cylinders,...)
- Grid information (e.g., interrogate grid dimensions, coordinates, arc lengths, formats,...)
- Grid editing (e.g., extract, concatenate, split, duplicate, swap/ reverse indices, scale, translate, rotate, mirror, revolve, ...)
- Grid redistribution
- Surface grid generation (TFI and hyperbolic)
- Volume grid generation (hyperbolic and Cartesian)
- X-ray hole cutter generation and hole cut instructions creation
- Pegasus5 input preparation
- Force/moments computation inputs
- OVERFLOW boundary conditions inputs and namelist i/o

#### Top Level

- Grid-based approach (Configuration Management Scripts, peg5)
- Component-based approach (duplicated/moving comp., X-rays)

#### PRE-PROCESSING STRATEGY USING SCRIPTS

#### **Scripting approach**

- rapid replay of all steps
- easy to parameterize inputs (e.g., grid stretching, spacings, etc.)
- easy to make small changes
- recommended even for one-of-a-kind cases
- modification needed if surface topology changes

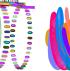

#### **Surface Grid Generation**

- generate grids from
  - surface triangulation (from CAD, or supplied)
  - surface feature curves (from CAD, supplied, or manually created)

#### **Volume Grid Generation**

- near-body hyperbolic grids, off-body Cartesian grids

#### Domain Connectivity, Force/Moments Computation, Flow Solver Inputs

- construct and store common database in script (boundary conditions, component definitions, etc.)

15

#### POST-PROCESSING USING CGT

#### Forces and Moments Computation (mixsur/overint, usurp)

#### **Solution Convergence Analysis**

- solution/turb. model residuals, forces/moments
- one page overview (oversmart)
- individual plots (overplot)

#### Flow Visualization (overgrid)

- scalar and vector functions
- turb. model dependent variables, species partial densities
- unsteady 2-D movies

#### Component Line Loads (triload)

- cumulative line loads
- sectional Cp

#### **Dynamics Animation (overgrid)**

- 6-DOF dynamics output from flow solver

#### DISTRIBUTED TEAM-BASED SCRIPT DEVELOPMENT

- Identify components of a complex configuration
- A component is a geometric part and may be modeled by one or more grids
- Create stand-alone script for each component
- generation of surface and volume grids
- domain connectivity inputs (X-ray maps)
- solver boundary conditions
- forces and moments integration inputs

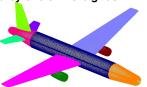

- Each component script can be created by different developers
- Use file repository system to update script so that each team member can get most up-to-date version of each script
- Share global parameters file (e.g., wall spacing, global spacing, str. ratio, etc.)
- Each developer is responsible for grid connectivity of individual component
- Create master script to call component scripts, assemble final grid system. generate input files for domain connectivity, force/ moment integration, flow solver

FORCES/MOMENTS INTEGRATION APPROACH 1 -INTEGRATE ON HYBRID SURFACE MESH

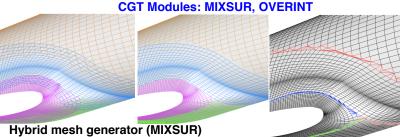

- Automatically blank overlapping quads
- Automatically fill narrow gap with triangles
- Very fast but may sometimes contain a few bad triangles (200 surface grids, 2 million+ surface pts, 22 sec., 1 proc.)

#### Integration tool (OVERINT)

- Integrates on non-overlapping quads and triangles
- Integrates linear function exactly Chan, W. M., Enhancements to the Hybrid Mesh Approach to Surface Loads Integration On Overset Structured Grids, AIAA Paper 2009-3990

19

- Surface distributions of local forces and moments
- Four unstructured surface triangulation files, each with cell-centered scalar variables (extended CART3D .i.tri format)
  - (1) Cell ΔF
  - (2) Cell  $\Delta F$  / Cell area
  - (3) Cell  $\Delta M$
  - (4) Cell ΔM / Cell area
- Scalars: X, Y, Z components of forces/moments total magnitude, pressure, viscous, momentum contributions local cell area

## SOLUTION CONVERGENCE ANALYSIS: OVERPLOT Forces/Moments Panel (.fomoco)

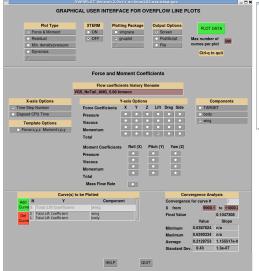

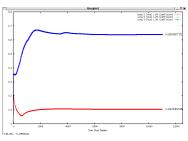

- Single coef. plot with option to add more coefs.
- Six coef. matrix plot (Fx, Fy, Fz, Mx, My, Mz)

# FORCES/MOMENTS INTEGRATION APPROACH 2 – INTEGRATE ON WEIGHTED QUADS CGT Module: USURP

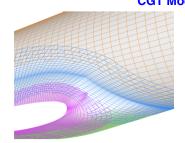

 $W_1 = 1$  Polygon subtraction in 3-D  $W_2 = (A_0 - A_{OV})/A_0$ 

> A<sub>Q</sub> = Area of quadrilateral A<sub>OV</sub> = Area of overlap

Quad panel weights calculator and integrator (USURP)

- Automatically computes panel weight for each quad
- Always returns a result by integrating over all quads
- No hybrid mesh => no visual checks
- Does not integrate linear function exactly
- Also has standalone and OVERFLOW modes

Boger, D. and Dreyer, J., Prediction of Hydrodynamic Forces and Moments for Underwater Vehicles Using Overset Grids, AIAA Paper 2006-1148

### SOLUTION CONVERGENCE ANALYSIS: OVERSMART SUMMARY PAGE Space Shuttle Launch Vehicle

10,000 Time Steps, 636 Grids, 3-Sub-iterations (resid file: 19 million lines)

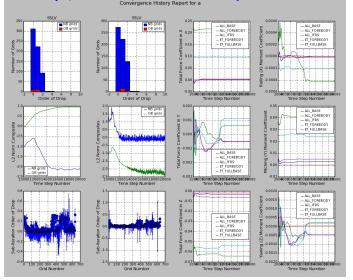

#### **SOLUTION VISUALIZATION**

- 6-DOF component trajectories
- Flow variables
  - Surface triangulations
  - vertex and cell-centered scalars
  - Overset structured surface and volume grids
  - steady (scalars and vectors)
  - unsteady (scalars)
  - 2-D moving body with adaptive grids (scalars)

# COMPONENT TRAJECTORIES VISUALIZATION FROM SIX-DOF COMPUTATIONS (OVERGRID module)

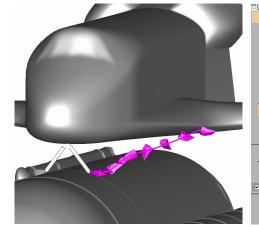

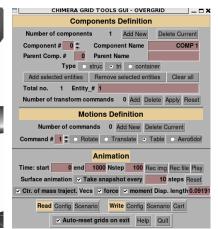

#### 23

### VISUALIZATION OF VERTEX-CENTERED DATA ON SURFACE TRIANGULATIONS

#### Standard CART3D triq file

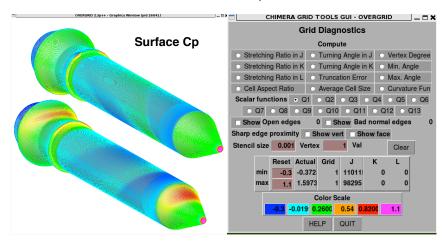

### VISUALIZATION OF CELL-CENTERED DATA ON SURFACE TRIANGULATIONS

Recent addition: Extended CART3D tri file with cell-centered scalars Local forces/moments tri file output from OVERINT

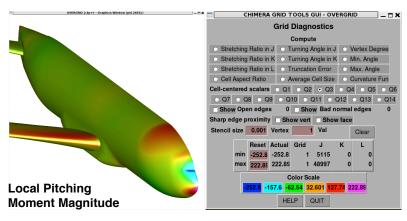